### ПОЛТАВСЬКИЙ ДЕРЖАВНИЙ АГРАРНИЙ УНІВЕРСИТЕТ

### НАВЧАЛЬНО-НАУКОВИЙ ІНСТИТУТ ЕКОНОМІКИ, УПРАВЛІННЯ, ПРАВА ТА ІНФОРМАЦІЙНИХ ТЕХНОЛОГІЙ

### КАФЕДРА ІНФОРМАЦІЙНИХ СИСТЕМ ТА ТЕХНОЛОГІЙ

## **ПРОГРАМНІ ТЕХНОЛОГІЇ СТВОРЕННЯ ІНФОРМАЦІЙНИХ СИСТЕМ**

методичні рекомендації щодо виконання курсової роботи

освітньо-професійна програма Інформаційні управляючі системи та технології спеціальність 126 Інформаційні системи та технології галузь знань 12 Інформаційні технології освітній ступінь магістр

Флегантов Л. О., Одарущенко О.М., Уткін Ю. В., Копішинська О. П. Методичні рекомендації щодо виконання курсової роботи з дисципліни «Програмні технології створення інформаційних систем» для здобувачів вищої освіти за освітньо-професійною програмою Інформаційні управляючі системи та технології спеціальності 126 Інформаційні системи та технології галузі знань 12 Інформаційні технології для другого (магістерського) рівня вищої освіти. Полтава: ПДАУ, 2022. 48 с.

Укладачі:

Леонід ФЛЕГАНТОВ, к.ф.-м.н., доцент, професор кафедри інформаційних систем та технологій;

Олег ОДАРУЩЕНКО, д.т.н., професор, професор кафедри інформаційних систем та технологій;

Юрій УТКІН, к.т.н., доцент, завідувач кафедри інформаційних систем та технологій;

Олена КОПІШИНСЬКА, к.ф.-м.н., доцент, професор кафедри інформаційних систем та технологій.

Розглянуто та схвалено на засіданні кафедри інформаційних систем та технологій Протокол від 01вересня 2022 р. № 1

Схвалено Радою з якості вищої освіти спеціальності «Інформаційні системи та технології» Протокол від 01вересня 2022 р. № 1

> © Колектив авторів © ПДАУ, 2022.

### ЗМІСТ

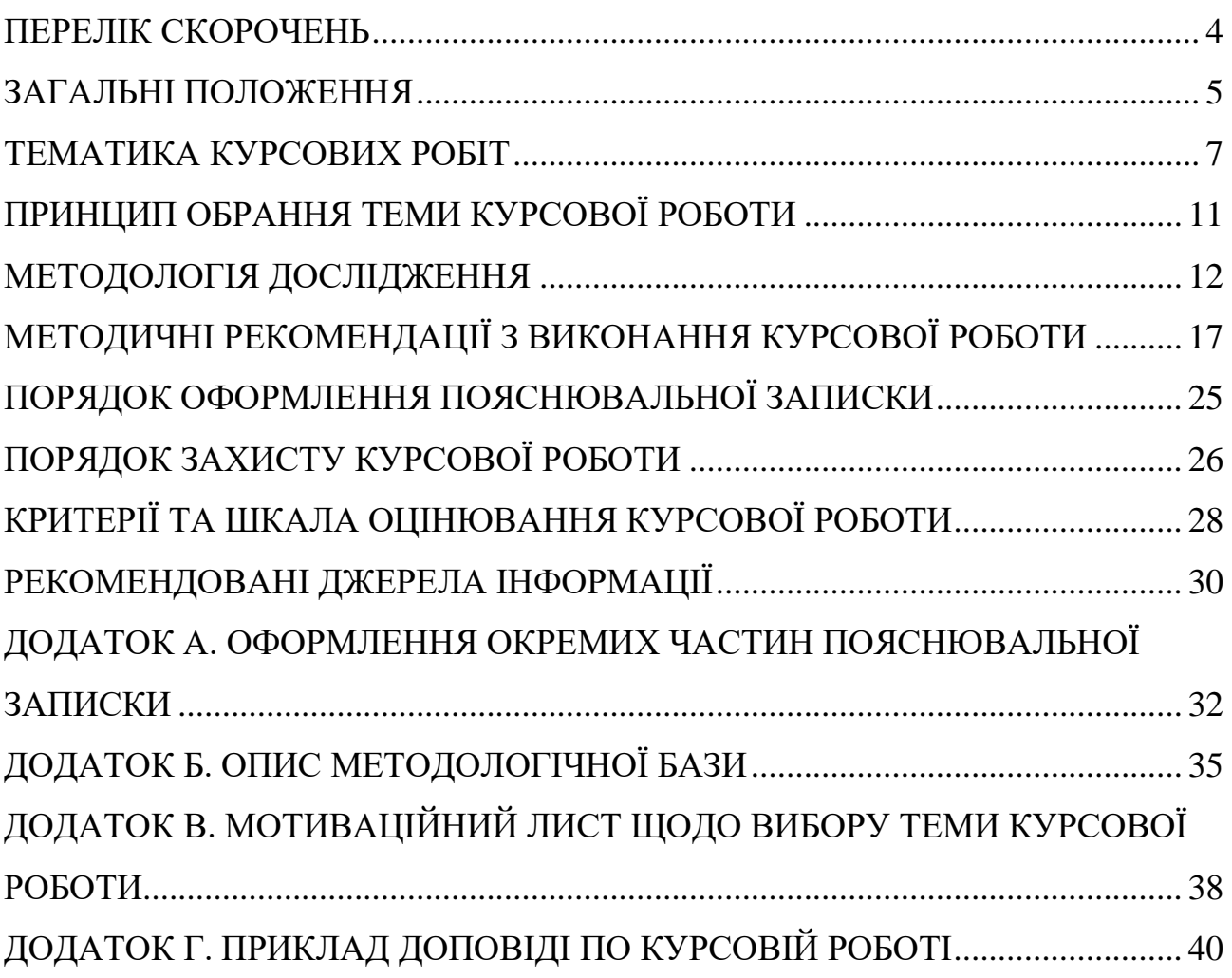

#### ПЕРЕЛІК СКОРОЧЕНЬ

<span id="page-3-0"></span>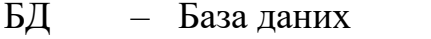

- ЗВО Здобувач вищої освіти
- ІЗ Індивідуальне завдання
- IС Інформаційна система
- ІСТ Інформаційні системи та технології
- КР Курсова робота
- ПЗ Пояснювальна записка
- ПК Персональний комп'ютер
- ППП Пакет прикладних програм
- СУБД Система управління базою даних
- SQL Structured Query Language

#### ЗАГАЛЬНІ ПОЛОЖЕННЯ

<span id="page-4-0"></span>Курсова робота (КР) – вид самостійної навчально-наукової роботи з елементами дослідження (дослідницької роботи), що виконується здобувачем вищої освіти (ЗВО).

Метою виконання даної КР з дисципліни «Програмні технології створення інформаційних систем» є закріплення, поглиблення й узагальнення знань, одержаних ЗВО під час вивчення навчальної дисципліни, а також оволодіння практичними навичками та уміннями з питань створення інформаційних систем (ІС) для комплексного вирішення конкретних фахових завдань.

КР виконується ЗВО самостійно під керівництвом викладача згідно з індивідуальним завданням на основі набутих ЗВО знань, навичок та умінь.

**Виконання даної КР забезпечує формування наступних компетентностей:**

#### *загальні компетентності:*

− здатність до абстрактного мислення, аналізу та синтезу;

− здатність спілкуватися з представниками інших професійних груп різного рівня (з експертами з інших галузей знань/видів економічної діяльності);

− здатність розробляти проєкти та управляти ними;

− здатність оцінювати та забезпечувати якість виконуваних робіт.

#### *спеціальні (фахові) компетентності:*

− здатність розробляти та застосувати ІСТ, необхідні для розв'язання стратегічних і поточних задач;

− здатність формулювати вимоги до етапів життєвого циклу сервісорієнтованих інформаційних систем;

− здатність проєктувати інформаційні системи з урахуванням особливостей їх призначення, неповної/недостатньої інформації та суперечливих вимог;

− розробляти і реалізовувати інноваційні проєкти у сфері ІСТ.

### **Виконання КР спрямоване на формування наступних програмних результатів навчання:**

− приймати ефективні рішення з проблем розвитку інформаційної інфраструктури, створення і застосування ІСТ;

− управляти процесами розробки, впровадження та експлуатації у сфері ІСТ, які є складними, непередбачуваними і потребують нових стратегічних та командних підходів;

− визначати вимоги до ІСТ на основі аналізу бізнес-процесів та аналізу потреб зацікавлених сторін, розробляти технічні завдання.

#### ТЕМАТИКА КУРСОВИХ РОБІТ

<span id="page-6-0"></span>Тематика КР узгоджується зі змістом дисципліни «Програмні технології створення інформаційних систем» і не обмежується будь-яким іншим чином. Запропонована тематика КР забезпечує можливість участі ЗВО у створенні ІС, які за своїм обсягом і змістом відповідають реальним розробкам, сучасному стану розвитку науки та засобів розробки програмного забезпечення, а також пов'язана з теоретичними та практичними задачами в галузі ІСТ. Щорічно перелік тем КР оновлюється.

**Тема КР прописується у індивідуальному завданні**, на основі якого перед ЗВО ставляться **наступні задачі**:

− сформулювати мету та основні задачі виконання КР відповідно до обраної теми, обґрунтувати її актуальність;

− описати методологічну базу, що використовується при виконанні КР;

− на основі самостійного аналізу визначити: область застосування програмної технології (програмного засобу) створення інформаційних систем (відповідно до обраної теми), його приналежність (походження) та умови використання, ключові характеристики, особливості використання, переваги й недоліки порівняно з програмними засобами (технологіями) аналогічного спрямування;

− описати інтерфейс ПЗ, програмної технології;

− на основі самостійного аналізу дати власну обґрунтовану оцінку якості програмної технології;

− на змістовному прикладі описати алгоритми використання основних можливостей ПЗ, практичної реалізації програмної технології;

− за результатами виконаної КР сформувати висновки та пропозиції щодо їх практичного використання.

**Орієнтований перелік тем КР** представлений за окремими розділами відповідно до призначення та особливостей актуальних програмних технологій створення інформаційних систем.

ЗВО, можуть обирати власну тему КР, що відповідає сфері їх інтересів, яка узгоджується зі змістом дисципліни «Програмні технології створення інформаційних систем», та погоджена з керівником КР.

### **Розділ 1. Інтегровані середовища розробки та програмування, редактори вихідного коду (характеристики та використання):**

1. Редактор вихідного коду Visual Studio Code

2. IDE Visual Studio Community – комплексне середовище для розробників .NET и C++ у Windows

3. Хмарова IDE [JSFiddle](https://moodle.pdaa.edu.ua/mod/url/view.php?id=198919)

4. Java Platform, Standard Edition (Java SE) – обчислювальна платформа для розробки та розгортання портативного коду для десктопів та серверів

5. Java Platform, Enterprise Edition (Java EE) — обчислювальна корпоративна платформа Java

6. Java Development Kit (JDK) – безкоштовний комплект розробника застосунків на мові Java

7. Eclipse – вільне модульне інтегроване середовище розробки програмного забезпечення

8. NetBeans IDE – інтегроване середовище розробки для мов програмування Java, JavaFX, C/C++, PHP, JavaScript, HTML5, Python, Groovy

9. IntelliJ IDEA Community Edition – безкоштовне інтегроване середовище розробки (для мов програмування Java, Python, Scala, PHP та ін.)

10. IntelliJ IDEA Ultimate Edition – комерційне інтегроване середовище розробки (для мов програмування Java, Python, Scala, PHP та ін.)

11. Android Studio – інтегроване середовище розробки (IDE) для платформи Android

### **Розділ 2. Спеціалізовані фреймворки та програмні бібліотеки (основні характеристики, особливості, використання):**

- 12. Фреймворк AngularJS
- 13. Фреймворк Angular
- 14. Фреймворк Ember
- 15. [Фреймворк Knockout](https://moodle.pdaa.edu.ua/mod/url/view.php?id=198906)
- 16. Фреймворк Vue.js
- 17. Фреймворк Svelte (SvelteJS)
- 18. Фреймворк Backbone.js
- 19. Фреймворк Django
- 20. Бібліотека MobX
- 21. Бібліотека Polymer
- 22. Бібліотека React
- 23. [Бібліотека Riot](https://moodle.pdaa.edu.ua/mod/url/view.php?id=198908)
- 24. Бібліотека Underscore.js

# **Розділ 3. Програмні середовища локальної веброзробки**

### **(характеристики та використання):**

- 25. Програмне середовище Open Server Panel
- 26. Програмне середовище Denwer
- 27. Програмне середовище Vertrigo
- 28. Програмне середовище Xampp

29. Програмні середовища локальної веброзробки (порівняльна характеристика)

30. Vagrant – вільне програмне забезпечення для створення й конфігурування віртуального середовища розробки

### **Розділ 4. Редактори SQL з відкритим кодом (характеристики та використання):**

- 31. HeidiSQL
- 32. SQuirreL SQL
- 33. MySQL Workbench
- 34. Execute Query
- 35. Oracle SQL Developer

36. Редактори SQL з відкритим кодом (порівняльна характеристика)

### **Розділ 5. Інструменти побудови баз даних (характеристики та використання):**

37. Онлайн-дизайнер баз даних WWW SQL Designer

38. Онлайн-дизайнер баз даних Database diagram designer online

39. Онлайн-дизайнер баз даних DB DESIGNER (Online Database Schema Design and Modeling Tool)

40. Онлайн-дизайнер баз даних dbForge Studio

41. Онлайн-дизайнер баз даних dbForge Studio для MySQL

42. Онлайн-інструменти побудови баз даних (порівняльна характеристика)

43. СУБД MySQL

### **Розділ 6. Технології управління розробкою інформаційних систем (характеристики та використання):**

44. [Apache Subversion](https://moodle.pdaa.edu.ua/mod/url/view.php?id=191635)

45. Розподілена система управління версіями Bazaar VCS

46. Вебсервіс [Bitbucket](https://moodle.pdaa.edu.ua/mod/url/view.php?id=191627)

47. Вебсервіс GitLab

48. Вебсервіс GitHub

49. Система управління версіями Perforce

### **Розділ 7. Вебхостинги вихідного коду (характеристики та використання):**

### 50. Онлайн редактор CodePen

- 51. Онлайн редактор CodeSandbox
- 52. Хмарова IDE (середовище веброзробки) [JSFiddle](https://moodle.pdaa.edu.ua/mod/url/view.php?id=198919)

### **Розділ 8. Технології управління розгортанням інформаційних систем**

#### **(характеристики та використання):**

- 53. Програмна платформа Docker
- 54. Технологія Kubernetes

### **Розділ 9. Технології офісних інформаційних систем (призначення, сутність та алгоритми, практика використання):**

- 55. Технології імпорту даних з PDF (та/або ін. форматів) до Excel
- 56. Технології парсінгу даних з вебсайтів до Excel
- 57. Технології парсінгу даних з вебсайтів до таблиць Google

### ПРИНЦИП ОБРАННЯ ТЕМИ КУРСОВОЇ РОБОТИ

<span id="page-10-0"></span>**Вибір теми КР, її узгодження та обґрунтування.** ЗВО самостійно обирає тему КР на власний розсуд у встановлений термін із запропонованого переліку або формулює її самостійно, відповідно до власних інтересів та уподобань, тематики майбутньої дипломної (випускової) роботи та предмету навчальної дисципліни «Програмні технології створення інформаційних систем». Дозволяється обирати одну й ту саму тему кільком різним ЗВО та їх взаємодія під час написання КР, за умови, що їх роботи виконуються самостійно й розкривають різні аспекти обраної теми. Обрана тема узгоджується із керівником курсової роботи. У випадку, коли ЗВО не може визначитись із темою КР, керівник роботи визначає її на свій розсуд.

**Мотиваційний лист.** Для обґрунтування вибору теми та її узгодження КР ЗВО подає керівникові КР мотиваційний лист (Додаток В). Написання мотиваційного листа має на меті забезпечити формування відповідних гнучких навичок (soft skills), що є важливими у будь-якій професії.

**Затвердження теми, індивідуальне завдання.** Узгоджена з керівником тема КР затверджується та прописується в ІЗ (дата затвердження зазначається на в ІЗ). Якщо КР виконана за незатвердженою темою, до вона захисту не допускається.

#### МЕТОДОЛОГІЯ ДОСЛІДЖЕННЯ

<span id="page-11-0"></span>Будь-яке наукове дослідження ( у т.ч. й студентська дослідницька робота) здійснюється з використанням певних прийомів і способів, а також за певними правилами. Вчення про систему цих прийомів, способів і правил називають методологією.

Термін «методологія» вживається у двох значеннях, як-от: сукупність методів, вживаних в якій-небудь сфері діяльності (науці, політиці і так далі); вчення про науковий метод пізнання.

Метод – це сукупність прийомів або операцій практичної або теоретичної діяльності, а також форма теоретичного і практичного освоєння дійсності, яка витікає із закономірностей поведінки об'єкту, що вивчається. Загальна класифікація методів наукового пізнання представлена на рис. 1.

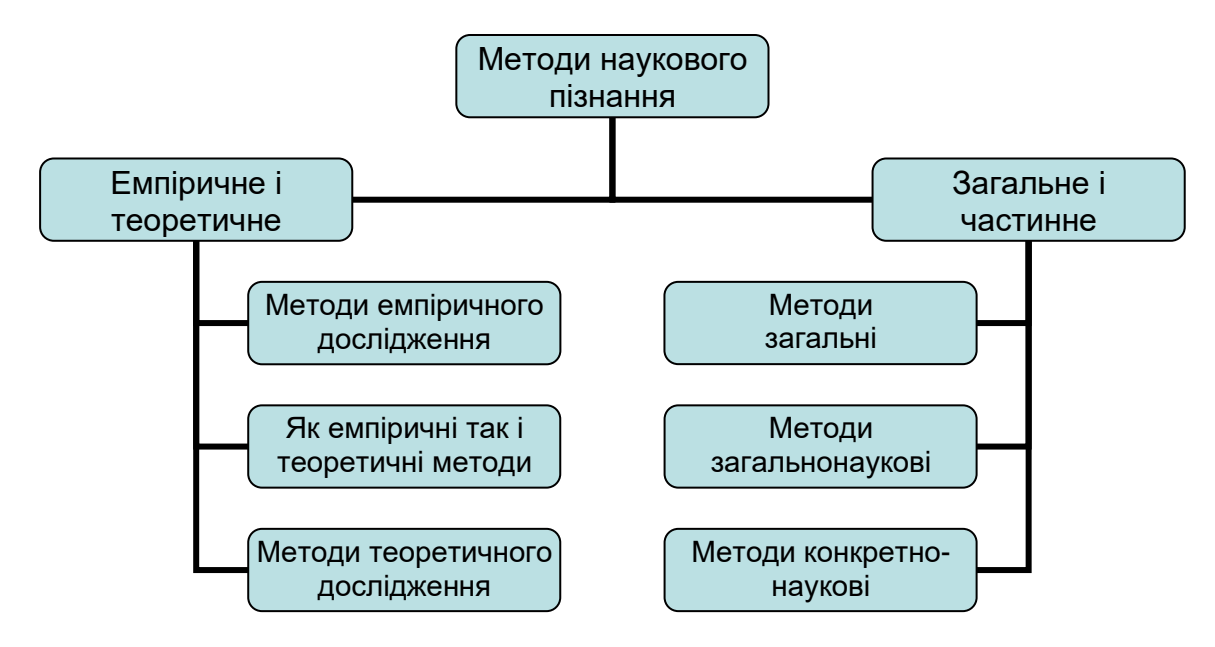

Рис. 1. Класифікація методів наукового пізнання.

За співвідношенням загального і частинного, тобто по «широті» використання, методи наукового пізнання діляться на загальні (загальнолюдські прийоми мислення), загальнонаукові та методи конкретних наук.

За співвідношенням емпіричного знання (тобто знання отриманого в результаті досвіду, дослідного знання) і знання теоретичного, суть якого полягає у пізнанні суті явищ, їх внутрішніх зв'язків, розрізняють методи емпіричного дослідження, емпіричного і теоретичного дослідження, теоретичного дослідження.

При виконанні дослідницьких робіт найбільш поширеними є методи емпіричного й теоретичного дослідження (рис. 2).

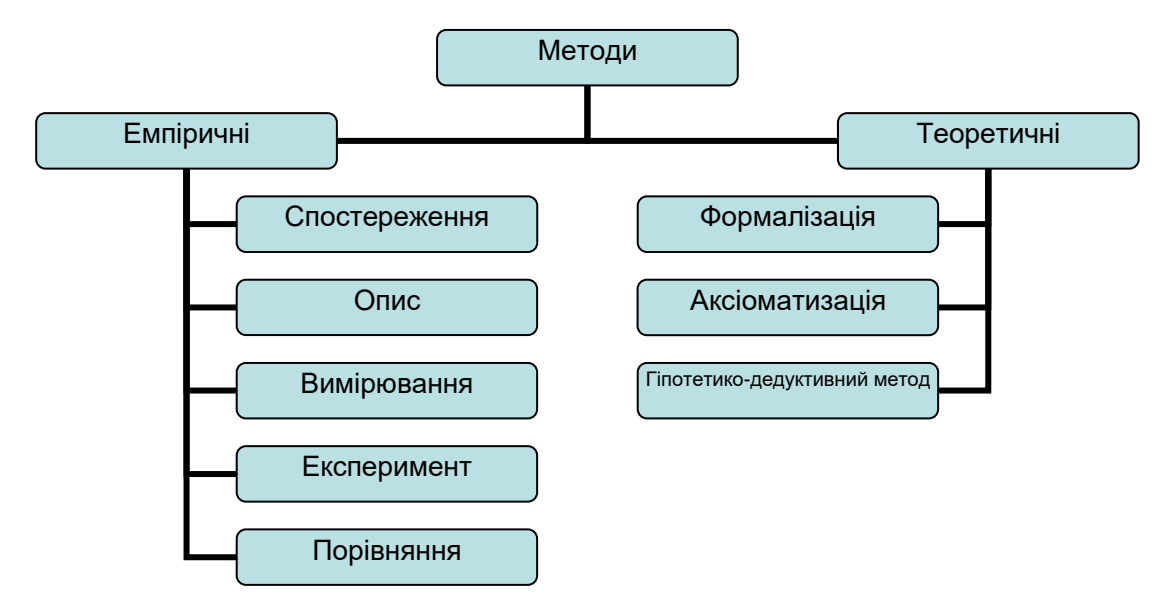

Рис. 2. Методи емпіричного й теоретичного дослідження.

Формалізація – побудова абстрактно-аналітичних моделей, які розкривають суть процесів, що вивчаються.

Аксіоматизація – побудова теорій на основі аксіом.

Гіпотетико-дедуктивний метод – створення системи дедуктивно пов'язаних між собою гіпотез, з яких виводяться твердження про емпіричні факти.

Спостереження – цілеспрямоване сприйняття об'єктів, явищ, процесів.

Опис – фіксація засобами мови відомостей про об'єкти.

Вимірювання – порівняння об'єктів по яких-небудь загальних властивостях і сторонах з визначеним еталоном.

Експеримент – спостереження в спеціально створених контрольованих умовах.

Порівняння – одночасне співвідносне дослідження і оцінка загальних для

кількох об'єктів властивостей і ознак.

**Методологічна база дослідження** – це перелік всіх наукових методів пізнання, які використовуються у даній роботі. Як сказано вище, ці методи можуть бути теоретичними або практичними (емпіричними).

Теоретико-методологічна база – це перелік тільки тих методів, що складають основу теорії й описують методологію, яку ви застосовуєте, щоб отримати практичні результати дослідження.

Методи дослідження, що становлять методологічну база дослідження, можуть бути загальними, які застосовуються у різних науках, та вузькоспеціалізованими, що використовуються у конкретних дисциплінах.

**Навіщо потрібна методологічна база?** Наукові дослідження, до яких, зокрема, відносять окремі види робіт здобувачів вищої освіти такі, як реферати, курсові, дипломні (випускові) роботи, не можуть бути голослівними. Це означає, що для заявлених проблем, цілей, завдань, задач, тверджень, визначених у роботі, важливо не тільки знайти їх розв'язки, дати відповіді на них, але й чітко показати, як саме ви до них прийшли.

Те саме й з висновками за результатами виконаної дослідницької роботи. Їх необхідно описати, обґрунтувати та продемонструвати, які конкретно дії призвели до описаних результатів. Саме для цього дослідником обирається методологічна база – набір методів, які підходять до теми дослідження та допомагають йому обґрунтувати рішення проблем та досягти заявлених цілей і завдань дослідження.

Методологічну базу дослідницьких робіт описують у вступі. Спочатку формулюють дослідницькі проблеми, ставлять основні цілі й задачі проєкту, визначають об'єкт і предмет дослідження. А потім безпосередньо описують теоретико-методологічну базу.

**Як визначити об'єкт та предмет дослідження?** Об'єкт дослідження – це, власне, сам об'єкт, явище або процес, що досліджується. Предмет дослідження – це один з аспектів або властивостей об'єкту дослідження, погляд на об'єкт дослідження з певної точки зору. У даній КР, об'єктом дослідження може бути певний програмний засіб або програмна технологія. Тоді предметом дослідження буде, наприклад, спосіб (методика, алгоритм) використання цього об'єкту для вирішення певних професійних завдань. Або, навпаки, об'єктом дослідження може бути процес вирішення певного професійного задання. Тоді предметом дослідження буде, наприклад, застосування деякої програмної технології або програмного засобу для вирішення цього завдання.

Для визначення об'єкту та предмету дослідження можна використовувати таку допоміжну фразу: «Я досліджую (що?) <об'єкт> на предмет (чого?) <(предмет>». Наприклад, «Я досліджую <велосипед>, на предмет його <швидкості (зручності, міцності, якості тощо)>». У цьому прикладі об'єктом дослідження є «велосипед», а предметом дослідження є його властивість «швидкість (зручність, міцність, якість тощо)».

Слід пам'ятати, що методологія має бути присутня в усіх главах дослідження. Особливо, у його теоретичній та практичні частині. У теоретичній частині слід пов'язати обрані методи дослідження з основною теорією. А у практичній – показати, як ви використали ці методи, щоб отримати здобуті результати дослідження. Вірно визначити цілі та завдання дослідження – це 50% успіху.

Перш, ніж обирати методи дослідження, які вам підходять, варто пригадати, які вони бувають, взагалі. Всі методи діляться на дві великі групи: загальнонаукові та спеціальні. Загальнонаукові методі – ті, що можуть застосовуватись абсолютно у будь-якій науковій області. Наприклад, аналіз, синтез, узагальнення, дедукція, індукція та інші. Спеціальні, або вузькоспеціалізовані методи – методи, що застосовуються тільки у конкретній науковій області.

**Як обирати методи для методологічної бази роботи?** Дотримуйтесь таких правил:

− визначте цілі та задачі, складіть примірний план дослідження;

− вивчить, які методології застосовуються у вашій науковій області;

− подумайте, які саме методи допоможуть розв'язати поставлені задачі й досягти визначеної мети;

− обирайте методи, найбільш підходящі та зрозумілі вам;

− головне – пам'ятайте, що методологічна база має допомагати вам досягти поставлених цілей та задач, інакше буде втрачено логічний зв'язок, і обрані методи не допоможуть розкрити тему дослідження.

Якщо ви не впевнені, що правильно обрали методологічну базу дослідження, зверніться по допомогу до наукового керівника.

**Які слова та фрази доречно використовувати, щоб описати методологічну базу дослідження?** Наступні приклади речень допоможуть вам описати методологічну базу дослідження у вступі до роботи:

1. Перелічимо методи, що використовуються у даному дослідженні (курсовій, дипломній роботі)…

2. Для досягнення поставленої цілі та завдань ми використовували наступні методи…

3. Методологічна база дослідження складається з наступних методів…

4. У методологічну базу дослідження (курсової, дипломної роботи) входять такі методи, як …

5. Методологічна основа дослідження складається з …

6. Теоретико-методологічна база дослідження включає себе наступні методи…

Використовуйте ці та інші речення, щоб оформити методологічну базу роботи, й описати безпосередньо використані методи дослідження.

Приклади опису методологічної бази представлені у Додатку Б.

#### <span id="page-16-0"></span>МЕТОДИЧНІ РЕКОМЕНДАЦІЇ З ВИКОНАННЯ КУРСОВОЇ РОБОТИ

**Загальні положення.** КР виконується відповідно до календарного планграфіку протягом навчального семестру та може бути продовженням раніше початого дослідження або розвитком результатів, одержаних ЗВО протягом попередніх років навчання. КР не повинна дублювати ті результати, які було отримано в попередні роки навчання.

Звіт про виконану КР передається на кафедру та реєструється. Граничний термін подання звіту визначається викладачем і доводиться до відома ЗВО на початку семестру.

**Звіт про виконану КР** складається з двох частин – друкованої та електронної.

**Перша частина звіту** (пояснювальна записка) подається у друкованому вигляді і має наступну структуру:

- − Титульний аркуш;
- − Мотиваційний лист;
- − Індивідуальне завдання;
- − Анотація;
- − Зміст;
- − Перелік скорочень;
- − Вступ;
- − Розділ 1. Аналіз предметної області;
- − Розділ 2. Описання програмної технології;
- − Розділ 3. Приклад використання програмної технології;
- − Висновки;
- − Список використаних джерел;

− Додаток А. Звіти, генеровані за допомогою програмного засобу та/або з використанням програмної технології, дослідженої у роботі;

− Додаток Б. Текст доповіді при захисті КР.

− Додаток В. Відомості про результати перевірки пояснювальної записки до КР на плагіат – скріншот (виконується здобувачем самостійно за допомогою доступних ресурсів).

Кожен розділ завершується висновком відповідно до змісту розділу.

Дана структура може корегуватись за погодженням з викладачем.

Рекомендований обсяг пояснювальної записки – до 30 тис. друкованих знаків (приблизно 15 сторінок формату А4). Вимоги щодо оформлення тексту мають відповідати стандарту [2].

Чек-лист для самоконтролю виконання КР. На початку виконання КР рекомендується скласти чек-лист – перелік, що відповідає визначеній структурі звіту з КР із зазначенням орієнтовних термінів виконання окремих елементів КР, який допоможе вам самостійно контролювати хід виконання КР.

**Друга частина звіту** подається у вигляді архівного файлу відразу після затвердження викладачем першої частини звіту, за допомогою засобів, передбачених для даного освітнього компоненту у системі дистанційного навчання ПДАУ Moodle. Подання цієї частини звіту є обов'язковою умовою допуску ЗВО до захисту КР. Архів повинен мати наступні складові:

− файл повного тексту пояснювальної записки у форматі \*.doc або \*.pdf;

− файли звітів, генеровані за допомогою програмного засобу та/або з використанням програмної технології, дослідженої у роботі (або текстовий файл, що містить активні покликання на вказані файли звітів, що мають бути розміщені у хмаровому сховищі);

− файл презентації, використаної при захисті КР;

− текстовий файл з переліком всіх вказаних вище файлів архіву та поясненням їх змісту.

У випадку, коли розмір підсумкового архіву перевищує встановлені обмеження для системи Moodle, то з нього вилучають файли звітів, генеровані за допомогою програмного засобу та/або з використанням програмної технології, дослідженої у роботі. Вилучені файли розміщуються у будь-якому хмаровому сховищі (наприклад, Диск Google або GitHub тощо), а замість них до складу другої частини звіту (архіву) включається текстовий файл, що містить активні покликання на вказані файли звітів.

**Титульний аркуш** оформлюється за зразком, що наведений у Додатку А. Зокрема, на ньому вказується шифр роботи, який згідно діючих стандартів формується наступним чином:

#### **КР.ПТСІС.YY.XXXXXX-ПЗ,**

де YY – дві останні цифри року розробки; XXXXX – номер залікової книжки (якщо номер містить менше 6-ти цифр, то зліва він доповнюється відповідною кількістю нулів); ПЗ – пояснювальна записка.

**Мотиваційний лист** у вільному стилі представляє аргументи ЗВО щодо обґрунтування вибору ним теми для написання КР. Приклад написання мотиваційного листа представлений у Додатку В.

**Індивідуальне завдання** оформлюється згідно Додатку А.

**Анотація** обсягом до 2000 знаків (1 сторінка), стисло відображає загальну характеристику роботи та її основний зміст. Містить такі основні відомості: тема КР; відомості про автора; об'єкт та предмет дослідження; мета і завдання роботи; використані методи, отримані результати, результати впровадження розробок або досліджень, рекомендації щодо їх використання; відомості про обсяг ПЗ: кількість сторінок, рисунків, таблиць, креслень, додатків та використаних інформаційних джерел; перелік ключових слів (до 10).

**Зміст** містить назви структурних елементів КР та номери відповідних сторінок. Сторінки КР мають наскрізну нумерацію арабськими цифрами. Номери проставляють у правому верхньому куті сторінок без крапки в кінці. Першою сторінкою вважається титульний аркуш, який включають до загальної нумерації сторінок. На титульному аркуші номер сторінки не ставиться.

**Перелік скорочень** містить всі скорочення та абревіатури, що використовуються у роботі. За обсягом не повинен перевищувати одну сторінку.

**Вступ** висвітлює місце та актуальність обраної теми в рамках предметної області інформаційних систем та технологій. Зазначаються: об'єкт, предмет, мета, завдання, методи дослідження. Дається опис загальної структури КР та змісту її основних елементів.

**Розділ 1. Аналіз предметної області.** В даному розділі подається докладний опис індивідуального завдання, поставленого перед виконавцем. Формулюються та обґрунтовуються поставлені у КР завдання та обрані методи їх вирішення. Формуються відповіді на питання теоретичної частини КР.

**Розділ 2. Описання програмної технології.** Результатом цього розділу є загальне описання та аналіз програмної технології відповідно до ІЗ.

Враховуючи призначення та функції програмної технології або програмного засобу, розглядається питання побудови їх структури. Ілюстрація їх роботи подається в узагальненому та наочному вигляді, як правило схематично. Для цього можуть використовуватись різноманітні схеми роботи програми. В якості прикладів таких типів схем можна рекомендувати: узагальнену схему ІС; даталогічну модель БД ІС; даталогічні моделі бізнеспроцесів (фрагменти схеми БД); діаграми властивостей ключових сутностей; послідовність етапів роботи програми; послідовність етапів виконання функцій; користувачі та групи користувачів системи; групи користувачів системи та їх доступний функціонал; функціональні діаграми; схеми функціональної навігації (користувацькі форми та графи переходу); UML-діаграми, на яких

відображено архітектуру програмного продукту. Кожна така схема повинна мати текстовий опис.

Загалом, висвітлюється інформація, що достатня для розуміння функцій програмної технології та умов її використання; послідовність дій користувача, яка забезпечує завантаження, запуск, виконання та завершення програмного засобу тощо; вимоги до апаратних та програмних засобів. Якщо для функціонування програмної технології передбачається встановлення додаткових програмних продуктів та/або компонентів (вказується їх назва, джерело та необхідні дані для повної ідентифікації програмного продукту, версія та зборка програмного продукту). Якщо є кілька категорій користувачів, то наводяться їх функції та шляхи доступу до інформації. При цьому описується, яким чином кожен тип користувача має виконувати кожну із співставних йому функцій. Для цього наводяться за кроками копії екрану та опис дій на відповідних етапах.

Наприкінці розділу автором роботи дається оцінка якості програмної технології, розглянутої в роботі, за наступними критеріями:

 $0, 7 \leq C_{\Sigma}$  ≤ 1 – висока якість;

 $0, 5 ≤ C_{\Sigma}$  < 0,7 - середня якість;

 $0 \le C_{\Sigma} < 0,5$  – низька якість.

Для цього розраховується інтегральний показник якості:

$$
C_{\Sigma}=\frac{1}{N}\sum_{n=1}^N k_n,
$$

де *C* – інтегральний показник якості; *<sup>N</sup>* – кількість характеристик програмної технології, що оцінюються;  $k_n, 1 \le n \le N$  – оцінка *n*-ї характеристики програмної реалізації (Табл. 1): наявність детальної характеристики —  $k_n = 1$ або її відсутність —  $k_n = 0$ .

У розрахунках використовуються суб'єктивні оцінки якості програмної технології відповідно до критеріїв, представлених у Таблиці 1.

*Таблиця 1*

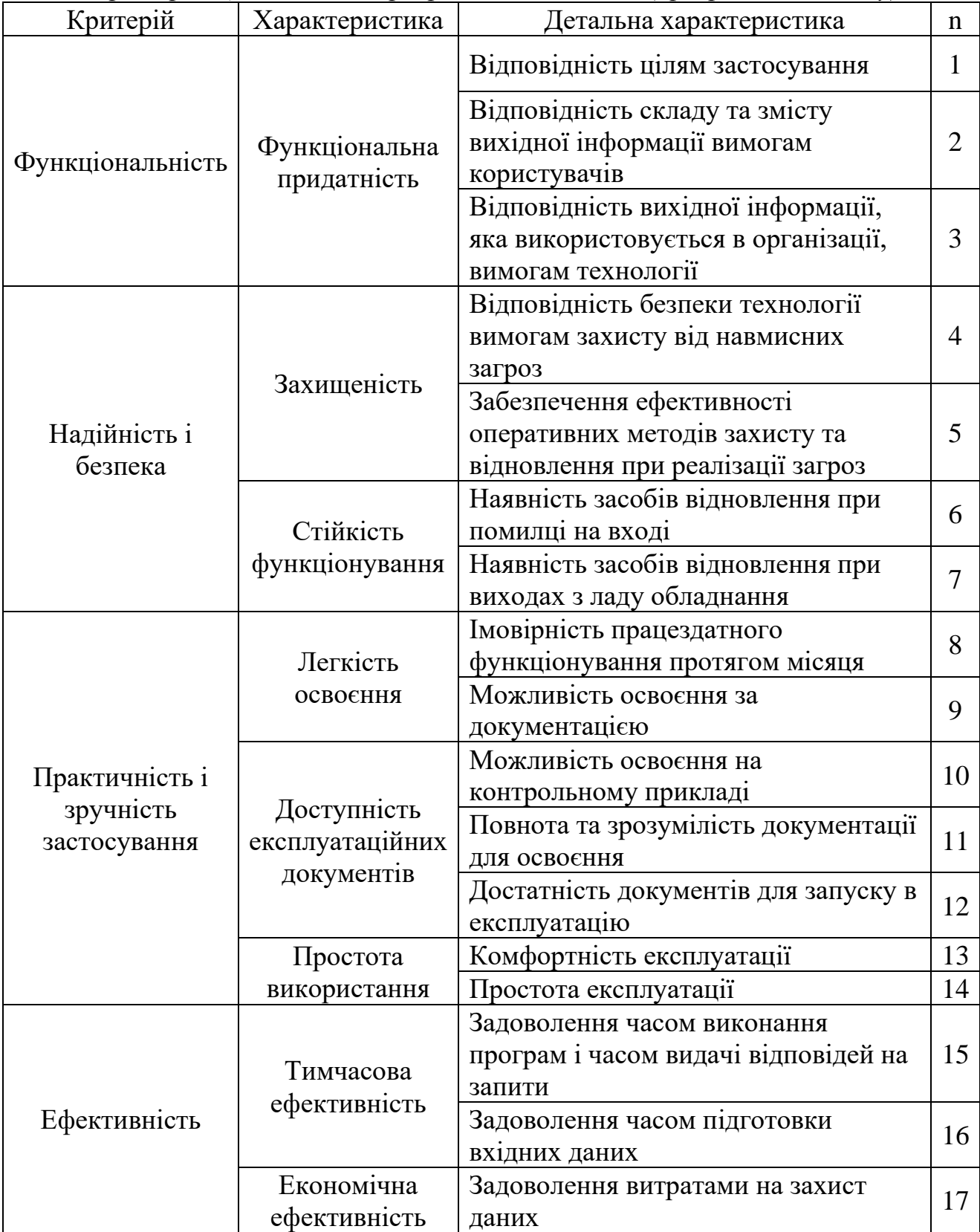

### *Критерії оцінки якості програмної технології (програмного засобу)*

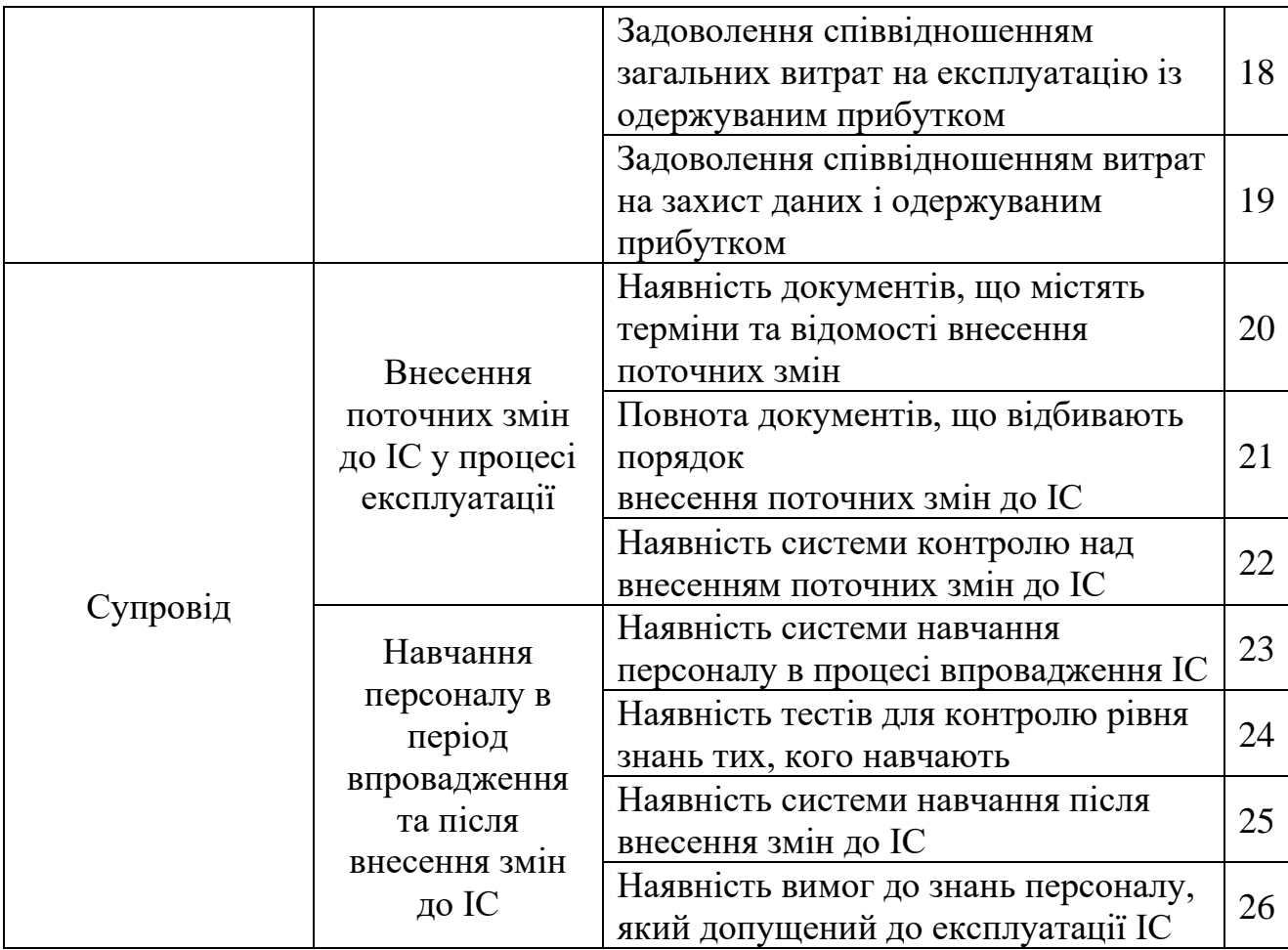

**Розділ 3. Використання програмної технології.** В даному розділі на прикладі створення та/або впровадження ІС або її окремих елементів описується процедура використання обраної програмної технології або програмного засобу для вирішення практичного завдання на вибір ЗВО.

Спочатку дається змістовне описання прикладу – висвітлюються структура та функціональне призначення модулів ІС або її окремих елементів, їх взаємозв'язок, особливості передачі даних між модулями тощо. Структура розробки розглядається з визначенням конкретних назв модулів та структурних елементів, які їх пов'язують.

На другому етапі описується послідовність реалізації розробки з використанням обраної програмної технології або програмного засобу – подається чіткий перелік послідовних кроків (рекомендується використовувати частини коду програмного продукту для пояснення алгоритмів та особливостей їх реалізації, опису класів, методів, SQL-запитів та ін.). За необхідності, використовуються копії екрану інтерфейсу або ескізи. Представлений опис має дозволяти відтворити всю послідовність кроків для отримання вказаного результату.

На третьому етапі оцінюється ефективність застосування обраної програмної технології або програмного засобу для виконання поставленого завдання. Необхідно відзначити ступінь її прийнятності для застосування за призначенням, а також вказуються обмеження та вимоги до застосування.

**Висновки** містять основні підсумки з усіх розділів КР. Стисло зазначається: методи та засоби, які використані для реалізації поставленої мети; ступінь та/або перспективи впровадження розробленої системи; можливі напрямки вдосконалення програмного продукту. Якщо ЗВО має наукові публікації, що підтверджують результати роботи та/або їх апробацію, то про це вказується із посиланням на відповідні джерела.

**Список використаних джерел** укладається та оформлюється згідно ДСТУ 8302.2015. Використані джерела вказують у порядку посилання на них у тексті ПЗ або за алфавітом. Рекомендована мінімальна кількість джерел – 12. Джерела, що не є класичними або фундаментальними бажано по-можливості вибирати за останні 5 років.

**Додатки** містять матеріали, які допомагають конкретизувати, доповнити, проілюструвати основний зміст КР. Вони позначаються послідовно великими літерами українського алфавіту за винятком літер: Ґ, Є, І, Й, О, Ч, Ь. Кожен додаток починається з нової сторінки і повинен мати заголовок. У ПЗ до даної КР обов'язково мають бути три таких додатки:

− Додаток А. Звіти, генеровані за допомогою програмного засобу та/або з використанням програмної технології, дослідженої у роботі;

− Додаток Б. Текст доповіді при захисті КР.

− Додаток В. Відомості про результати перевірки ПЗ на плагіат.

Приклади виконання окремих елементів КР наведено у додатках до цих методичних рекомендацій.

#### ПОРЯДОК ОФОРМЛЕННЯ ПОЯСНЮВАЛЬНОЇ ЗАПИСКИ

<span id="page-24-0"></span>ЗВО отримує індивідуальне завдання на КР, яке повинен оформити у друкованому вигляді (Додаток А), і подати його для перевірки та затвердження керівником КР.

**Заголовки** структурних частин КР друкують великими літерами по центру. Кожна структурна частина починається з нової сторінки. Крапка в кінці заголовків не ставиться. Заголовки підрозділів друкують маленькими літерами (крім першої прописної) з абзацного відступу та проставляють нумерацію. Заголовки пунктів друкують маленькими літерами (крім першої прописної) з абзацного відступу у підбір до тексту. В кінці заголовка, надрукованого у підбір до тексту, ставиться крапка.

**Номери формул, рисунків, таблиць** повинні складатись з номеру розділу сполученого крапкою з порядковим номером у розділі, наприклад, друга формула третього розділу має номер 2.3 (відповідно: Рис. 2.3, Таблиця 2.3).

**Орфографія та стилістика** ПЗ КР повинна відповідати нормам сучасної літературної та технічної мови. Основні вимоги щодо набору тексту: шрифт – Times New Roman – 14; інтервал – 1,5; відступ абзацу – 1,25 см. Відступи (поля) на сторінці: зверху й знизу – 20 мм, зліва – 30 мм, справа – 10 мм. Вимоги щодо оформлення формул, рисунків, таблиць, посилань на список використаних джерел та додатків, а також приклади їх оформлення, наведені у [1].

Завершена КР друкується на одній стороні аркушів формату А4. Рекомендований обсяг КР без додатків – до 15 сторінок. Обсяг додатків – за потребою.

#### ПОРЯДОК ЗАХИСТУ КУРСОВОЇ РОБОТИ

<span id="page-25-0"></span>КР виконується протягом навчального семестру. ЗВО самостійно контролюють хід виконання КР за чек-листом, звітують про стан її виконання керівникові КР згідно календарного план-графіку. Викладач оцінює поданий матеріал, і, за необхідності, може робити зауваження та надавати рекомендації.

КР подається на кафедру не пізніше, ніж за 10 робочих днів до початку чергової екзаменаційної сесії. **ЗВО, що не подали КР у визначений термін, до захисту не допускаються.** У цьому випадку, захист КР переноситься на кінець сесії. Оцінка за КР, подану пізніше встановленого граничного терміну, автоматично знижується на 10 балів ECTS. ЗВО, який бажає підвищити оцінку, може отримати КР для доопрацювання, якщо: КР була подана на кафедру у визначений термін; після перевірки КР залишається час до захисту роботи до кінця сесії.

**КР призначається до захисту**, якщо вона достатньою мірою розкриває визначену тему, свідчить про свідомий і самостійний підхід студента до її виконання. Допускаються несуттєві помилки в освітленні окремих розділів КР та її оформленні. Наявні зауваження відмічаються у звіті членів комісії.

**КР повертається на доопрацювання**, якщо її тема не відповідає затвердженому індивідуальному завданню, робота має суттєві помилки або встановлено факт плагіату. В цьому випадку, ЗВО повинен переробити КР, керуючись зауваженнями викладача, та подати роботу повторно на перевірку. Терміни доопрацювання встановлюються за погодженням з викладачем.

**Захист КР** є заключним етапом виконання роботи, який проводиться комісією. Процес захисту відбувається у формі доповіді ЗВО та відповідей на питання членів комісії. Доповідь на захисті повинна займати 5-7 хв. ЗВО повинен стисло викласти основні положення КР (мета роботи, основні результати та висновки), продемонструвати програмну реалізацію прийнятих в КР рішень (за наявності). Доповідь має супроводжуватись показом презентації.

**Слайдів, на які немає посилань в доповіді, не повинно бути.** Після доповіді студент повинен відповісти на питання членів комісії із захисту КР. Відповіді повинні бути чіткими, повними й аргументованими. Оцінка виставляється за результатами захисту на основі визначених критеріїв та шкали оцінювання КР з урахуванням повноти та якості опрацювання завдання, спроможності ЗВО захищати роботу, рівня якості оформлення ПЗ та програмної реалізації, а також реальності та адекватності отриманих результатів.

#### КРИТЕРІЇ ТА ШКАЛА ОЦІНЮВАННЯ КУРСОВОЇ РОБОТИ

<span id="page-27-0"></span>Підсумкова оцінка за виконану КР виставляється комісією виходячи з якості оформлення ПЗ, повноти виконаного індивідуального завдання, обґрунтованості відповідей на запитання під час захисту, а також уміння грамотно, переконливо, логічно, повно і стисло продемонструвати результати виконаної роботи.

Згідно схеми нарахування балів (Табл. 2), підсумкова оцінка за КР має три складові, що оцінюються окремо:

перша складова характеризує якість оформлення ПЗ, відповідність визначним стандартам;

друга складова характеризує рівень виконання КР та її результати (якість аналітичної частини роботи та програмної реалізації);

третя складова характеризує якість захисту КР, вміння ЗВО презентувати власні результати.

*Таблиця 2*

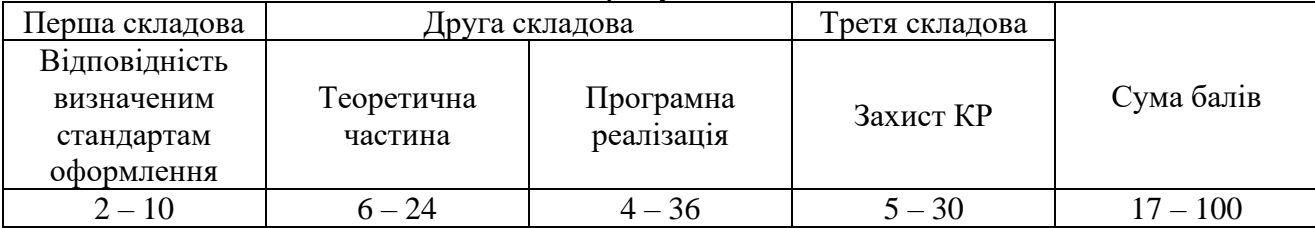

*Схема нарахування балів*

За результатами захисту виставляється підсумкова оцінка за КР. Для цього сума балів трьох складових переводиться у інтегральну оцінку згідно з шкалою оцінювання КР (Табл. 2).

*Таблиця 3*

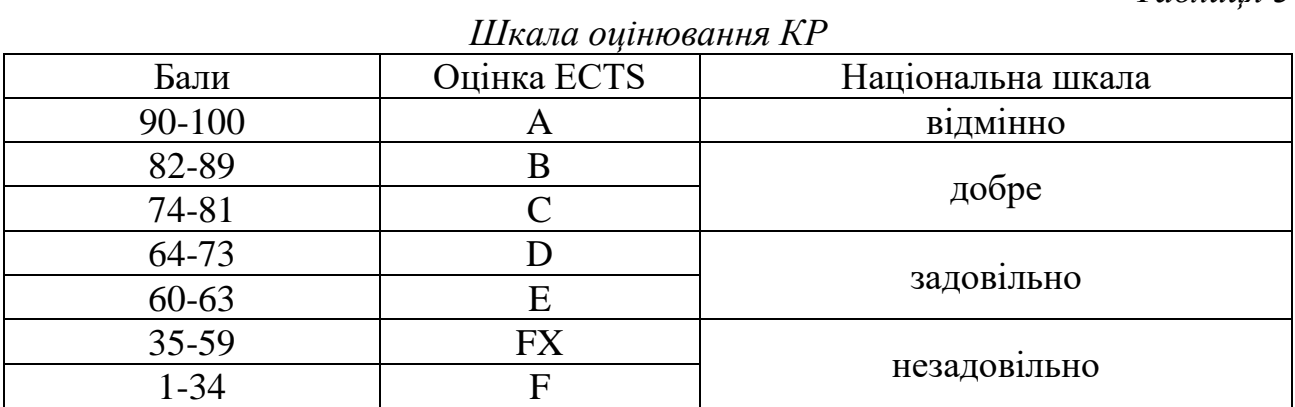

Для нарахування балів використовуються критерії оцінювання КР, які наведено в табл. 4.

*Таблиця 4*

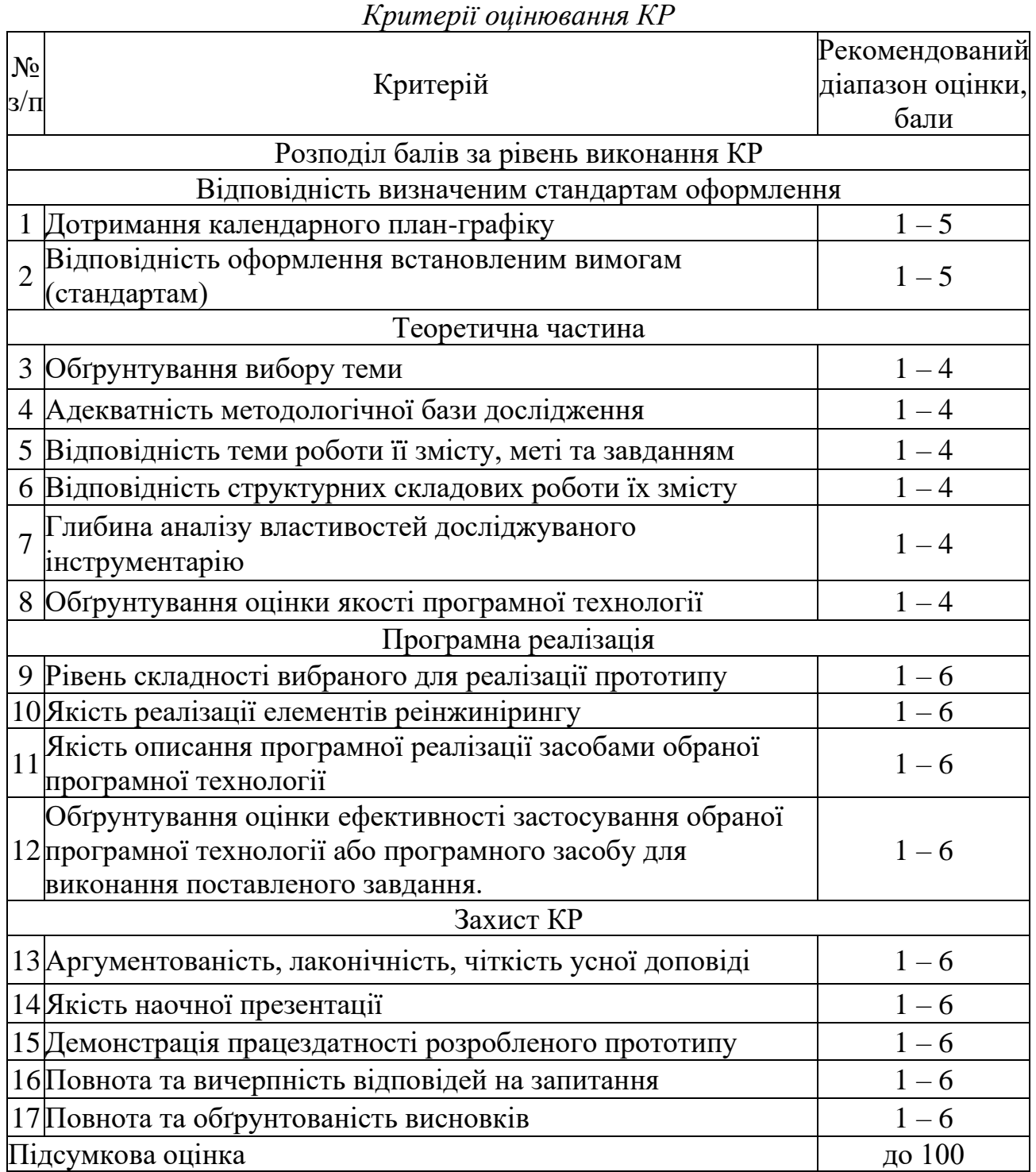

<span id="page-29-0"></span>1. Копішинська О.П., Уткін Ю.В. Методичні рекомендації довиконання кваліфікаційної роботи здобувачами вищої освіти за освітньо-професійною програмою Інформаційні управляючі системи спеціальності 126 Інформаційні системи та технології галузі знань 12 Інформаційні технології для першого (бакалаврського) рівня вищої освіти (2018 рік набору) / О.П. Копішинська, Ю.В. Уткін. Полтава: ПДАА, 2019. 56 с.

2. ДСТУ 8302:2015 «Інформація та документація. Бібліографічне посилання. Загальні положення та правила складання».

3. Бруханський, Р. Ф. Методологія наукових досліджень і викладання облікових дисциплін : конспект лекцій (для студентів спеціальності «Облік і оподаткування») / Р. Ф. Бруханський. Тернопіль : ТНЕУ, 2016. 114 с. URL: [http://dspace.wunu.edu.ua/retrieve/49550/лекцій.pdf.](http://dspace.wunu.edu.ua/retrieve/49550/лекцій.pdf)

4. Грабченко А.І., Федорович В.О., Гаращенко Я.М. Методи наукових досліджень: Навч. Посібник / А.І. Грабченко, В.О. Федорович, Я.М. Гаращенко Х.: НТУ «ХПІ», 2009. 142 с. URL:<https://core.ac.uk/download/pdf/159817923.pdf>

5. Крушельницька О.В. Методологія та організація наукових досліджень: Навчальний посібник / О.В. Крушельницька. К.: Кондор, 2006. 206 с. URL: [https://biology.univ.kiev.ua/images/stories/Upload/Kafedry/Biofizyky/2014/krysheln](https://biology.univ.kiev.ua/images/stories/Upload/Kafedry/Biofizyky/2014/kryshelnytska_metod_org_nayk_dosl.pdf) [ytska\\_metod\\_org\\_nayk\\_dosl.pdf](https://biology.univ.kiev.ua/images/stories/Upload/Kafedry/Biofizyky/2014/kryshelnytska_metod_org_nayk_dosl.pdf)

6. Основи наукових досліджень навч. посіб. для студ. спеціальності 141 «Електроенергетика, електротехніка та електромеханіка» / КПІ ім. Ігоря Сікорського; уклад.: Г. Г. Стрелкова, М. М. Федосенко, А. І. Замулко, О. С. Іщенко. Електронні текстові дані (1 файл: 500 Кбайт). Київ: КПІ ім. Ігоря Сікорського, 2019. 120 с. URL: https://ela.kpi.ua/bitstream/123456789/30605/3/ naukovi\_doslidzhennia.pdf

7. Чмиленко, Ф.О. Посібник до вивчення дисципліни «Методологія та організація наукових досліджень» / Ф.О. Чмиленко, Л.П. Жук. Д.: РВВ ДНУ, 2014. 48 с. URL: http://kist.ntu.edu.ua/textPhD/mond.pdf

8. Авраменко В.С., Авраменко А.С. Програмні технології створення інформаційних систем: навч. посіб. / В.С. Авраменко, А.С. Авраменко. Черкаси: ЧНУ, 2017. 434 с.

9. Лешек А.М. Анализ и проектирование информационных систем с помощью UML 2.0, 3-е изд. / А.М. Лешек. Киев: Диалектика Вильямс, 2020. 816 с.

10. Недашківський О.Л. Планування та програмні технології створення інформаційних систем / О.Л. Недашківський. Київ: ДУТ, 2014. 215 с.

11. Пономаренко В.С. Програмні технології створення інформаційних систем: навч. посіб. / В.С. Пономаренко. Київ: Академія, 2002. 544 с.

12. Ременяк Л.В. Програмні технології створення інформаційних систем: конспект лекцій / Л.В. Ременяк. Одеса, ОДЕкУ, 2016. 152 с.

13. Шаховська Н.Б., Литвин В.В. Програмні технології створення інформаційних систем / Н.Б. Шаховська, В.В. Литвин. Львів: Магнолія 2006, 2011. 380 с.

14. Angular [URL: https://angular.io/](https://angular.io/)

15. AngularJS [URL: https://angularjs.org/](https://angularjs.org/)

16. Database diagram designer online [URL: https://dbdesign.online/](https://dbdesign.online/)

17. DB DESIGNER (Online Database Schema Design and Modeling Tool) [URL: https://www.dbdesigner.net/](https://www.dbdesigner.net/)

18. dbForge Studio [URL: https://www.devart.com/dbforge/sql/studio/table](https://www.devart.com/dbforge/sql/studio/table-designer.html)[designer.html](https://www.devart.com/dbforge/sql/studio/table-designer.html)

19. dbForge Studio для MySQL [URL: https://www.devart.com/dbforge/mysql/](https://www.devart.com/dbforge/mysql/)

20. Denwer [URL: http://www.denwer.ru/](http://www.denwer.ru/)

21. Docker [URL: https://www.docker.com/](https://www.docker.com/)

22. Execute Query [URL: http://executequery.org/index.php](http://executequery.org/index.php)

23. GitHub [URL: https://github.com/](https://github.com/)

24. HeidiSQL [URL: https://www.heidisql.com/](https://www.heidisql.com/)

25. IDE Visual Studio Community – комплексне середовище для розробників .NET и C++ у Windows URL: https://visualstudio.microsoft.com /ru/free-developer-offers/

26. Kubernetes [URL: https://kubernetes.io/](https://kubernetes.io/)

27. MobX [URL: https://mobx.js.org/](https://mobx.js.org/)

28. MySQL Workbench [URL: https://www.mysql.com/products/workbench/](https://www.mysql.com/products/workbench/)

29. Open Server Panel [URL: https://ospanel.io/](https://ospanel.io/)

30. Oracle SQL Developer URL: https://www.oracle[.com/database/technologies/](https://www.oracle.com/database/technologies/%20appdev/sqldeveloper-landing.html)  [appdev/sqldeveloper-landing.html](https://www.oracle.com/database/technologies/%20appdev/sqldeveloper-landing.html)

31. React [URL: https://reactjs.org/](https://reactjs.org/)

32. SQuirreL SQL [URL: http://www.squirrelsql.org/](http://www.squirrelsql.org/)

33. Vertrigo [URL: https://www.vswamp.com/](https://www.vswamp.com/)

34. Visual Studio Code [URL: https://code.visualstudio.com,](https://code.visualstudio.com/) URL: https:// visualstudio.microsoft.com/ru/free-developer-offers/

35. Vue.js [URL: https://vuejs.org/](https://vuejs.org/)

36. WWW SQL Designer [URL: https://ondras.zarovi.cz/sql/demo/,](https://ondras.zarovi.cz/sql/demo/) [URL:](https://github.com/ondras/wwwsqldesigner/wiki)  <https://github.com/ondras/wwwsqldesigner/wiki>

37. Xampp [URL: https://www.apachefriends.org/](https://www.apachefriends.org/)

#### <span id="page-31-0"></span>ДОДАТОК А. ОФОРМЛЕННЯ ОКРЕМИХ ЧАСТИН ПОЯСНЮВАЛЬНОЇ ЗАПИСКИ

Полтавський державний аграрний університет

Кафедра інформаційних систем та технологій

### КУРСОВА РОБОТА

### КР.ПТСІС.22.012345-ПЗ

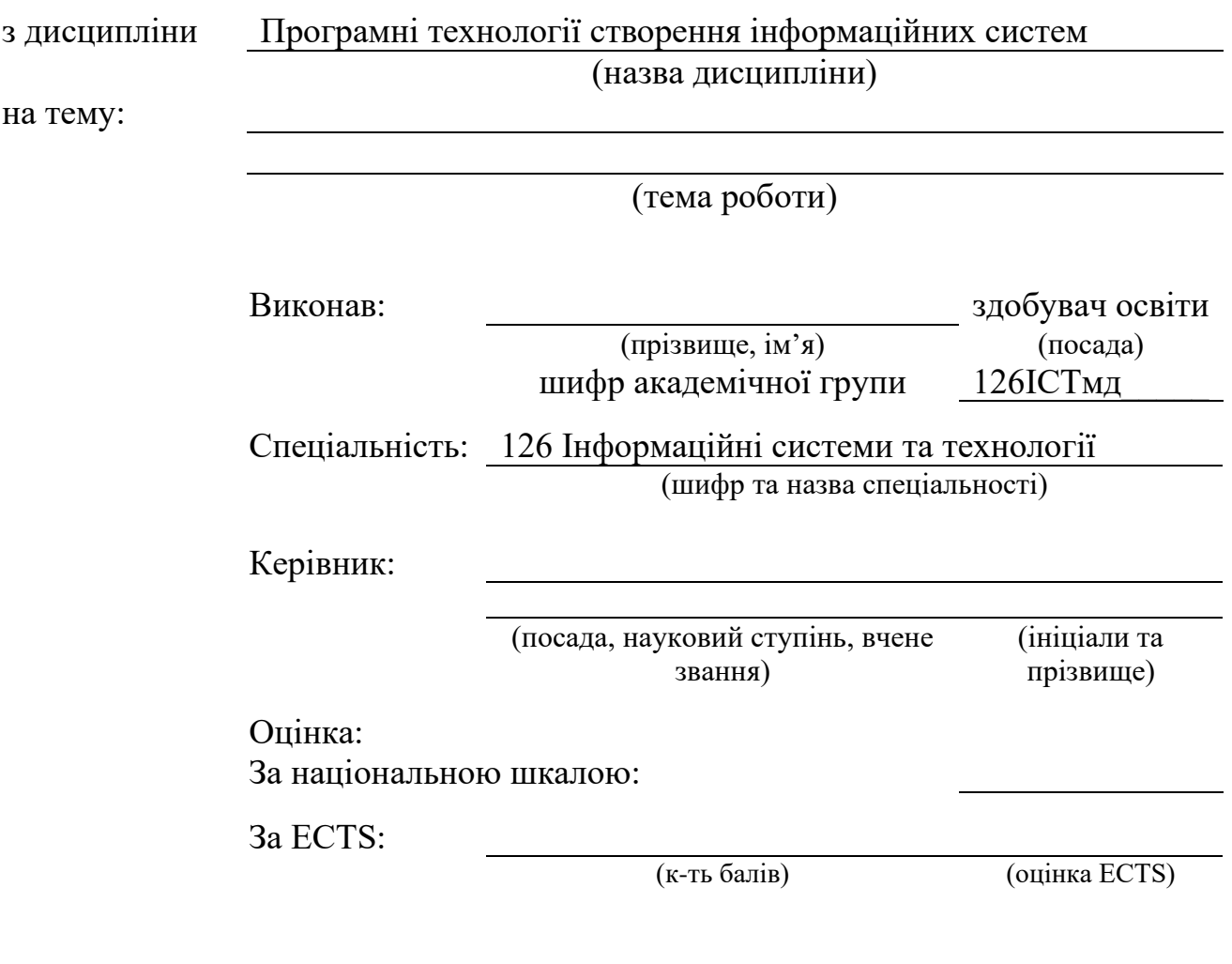

Полтава – 2022

Рис. А.1. Приклад оформлення титульного аркушу КР.

### ІНДИВІДУАЛЬНЕ ЗАВДАННЯ

для виконання курсової роботи з навчальної дисципліни «Програмні технології створення інформаційних систем»

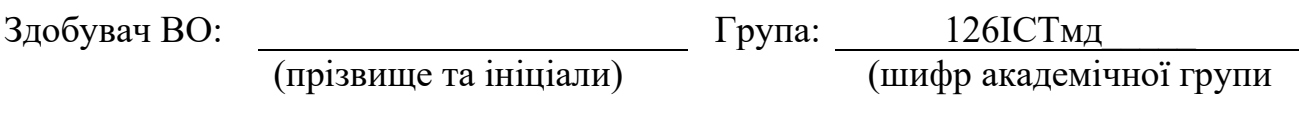

Тема роботи:

(назва теми)

#### **Перелік обов'язкових питань, що підлягають опрацюванню**

Під час виконання курсової роботи необхідно виконати наступні задачі:

− сформулювати мету та основні задачі виконання КР відповідно до обраної теми, обґрунтувати її актуальність;

− описати методологічну базу, що використовується при виконанні КР;

− на основі самостійного аналізу визначити: область застосування програмної технології (програмного засобу) створення інформаційних систем, його приналежність (походження), умови використання, ключові характеристики, особливості використання, переваги й недоліки порівняно з програмними засобами (технологіями) аналогічного спрямування;

− описати інтерфейс ПЗ, програмної технології;

− на основі самостійного аналізу дати власну обґрунтовану оцінку якості програмної технології;

− на змістовному прикладі описати алгоритми використання основних можливостей ПЗ, практичної реалізації програмної технології;

− за результатами виконаної КР сформувати висновки та пропозиції щодо їх практичного використання;

− не пізніше вказаного вище терміну здачі, оформити звіт з виконання курсової роботи відповідно до встановлених вимог, і представити його на кафедру.

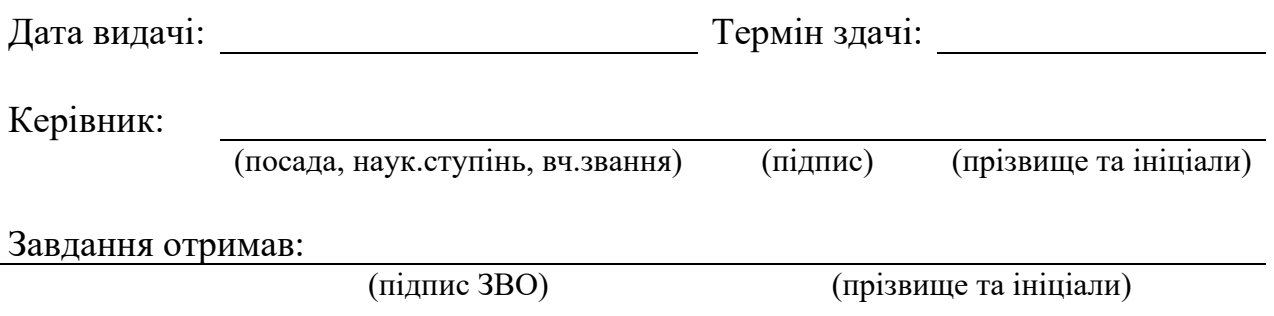

Рис. А.2. Приклад оформлення індивідуального завдання на КР.

#### АНОТАЦІЯ

Загальний обсяг текстової частини курсової роботи має 15 сторінок формату А4. Робота складається з переліку скорочень; вступу; 3-ох розділів; висновків; списку використаних джерел; додатків. Вона містить 7 рисунків, 5 таблиць. Список використаних джерел налічує 1 одиниць.

Об'єкт дослідження – процес функціонування інформаційної системи туристичної агенції.

Предмет дослідження – технології та методи розробки інформаційної системи.

Метод дослідження – аналітичний.

Метою роботи є закріплення, поглиблення і узагальнення знань, одержаних під час вивчення навчальної дисципліни «Програмні технології створення інформаційних систем», а також оволодіння практичними навичками та уміннями з питань створення інформаційних систем для комплексного вирішення конкретного фахового завдання.

Результатами роботи є: логічна та фізична моделі інформаційних систем; прототип інформаційних систем.

Результати курсової роботи можуть бути використані для подальших досліджень за даною тематикою та при розробці перспективних інформаційних систем.

Ключові слова: туристична агенція, інформаційна система, ERwin, SADT,SQL, IDF1X.

#### Рис. А.3. Приклад оформлення анотації до КР.

#### ДОДАТОК Б. ОПИС МЕТОДОЛОГІЧНОЇ БАЗИ

#### <span id="page-34-0"></span>**Приклад 1. Методологічна база курсової роботи**

Навчальна дисципліна: маркетинг.

Тема курсової роботи: Оцінка комерційної діяльності щодо формування асортименту непродовольчих товарів

Мета та завдання роботи: Метою даної курсової роботи є розробка напрямів удосконалення комерційної діяльності з формування торгового асортименту непродовольчих товарів та організації роздрібного продажу.

Відповідно до теми курсової роботи було поставлено та вирішено такі завдання:

вивчити сутність та зміст комерційної діяльності з формування торговельного асортименту;

дати коротку організаційно-економічну характеристику підприємству та галузі його діяльності;

провести оцінку стану комерційної діяльності щодо формування торговельного асортименту непродовольчих товарів та організації їх роздрібного продажу у філіях;

запропонувати напрями вдосконалення комерційної роботи з формування торгового асортименту непродовольчих товарів та організації їхнього роздрібного продажу у філіях компанії.

Методологічна база: У курсовій роботі застосовувалися різні методи дослідження: статистичне спостереження, метод аналізу та синтезу, системний підхід, методи групування та порівнянь, метод збирання фактів та інші.

### **Приклад 2: методологічна основа дипломної роботи**

Навчальна дисципліна: економіка.

Тема дипломної роботи: Оцінка фінансово-економічного стану ТОВ

«Паляниця».

Мета та завдання роботи. Метою роботи є розробка рекомендацій щодо покращення фінансового стану підприємства на основі результатів аналізу його фінансово-економічного стану. Для вирішення поставленої мети у роботі будуть вирішені такі завдання:

вивчення сутності фінансово-економічного стану організації;

аналіз методів оцінки фінансово-економічного стану організації;

проведення аналізу фінансової діяльності ТОВ «Паляниця» за основними напрямками.

Методологічна база. Методологічною основою дослідження виступають аналіз та синтез, економіко-статистичний та графічний методи.

#### **Приклад 3. Методологічна база магістерської роботи**

Дисципліна: політологія.

Тема магістерської роботи: Особливості використання економічних механізмів у реалізації політично значимих суспільних проектів в Україні.

Мета та завдання роботи: Мета магістерської дисертації полягає у виявленні особливостей та проблем використання економічних механізмів у реалізації політично значущих громадських проектів в Україні та розробці рекомендацій щодо їх удосконалення в сучасних умовах.

Для досягнення сформульованої мети у роботі вирішуються такі дослідницькі завдання:

розкрити сутність та сформулювати основні ознаки та характеристики політично значущих громадських проектів;

описати структуру економічних механізмів, з яких реалізуються політично значущі громадські проекти;

провести аналіз ефективності функціонування економічних механізмів у реалізації політично значимих суспільних проектів в Україні;

сформулювати ключові особливості, проблеми економічних механізмів у реалізації політично значимих громадських проектів в Україні та виявити фактори, що на них впливають;

визначити шляхи та напрями вдосконалення економічних механізмів у реалізації політично значимих суспільних проектів в Україні з урахуванням сучасних економічних та політичних реалій.

Методологічна база. Теоретико-методологічне обґрунтування та методи дослідження. Основними науковими методами, що використовуються в дисертації, є загальнонаукові (порівняння, аналіз, синтез, індукція, дедукція) та спеціальні методи політологічних та економічних наук (організаційний, системний та структурно-функціональний підходи, прикладні статистичні методи). Сукупність та поєднання даних методів адекватні меті та завданням, об'єкту та предмету дослідження даної роботи.

#### <span id="page-37-0"></span>ДОДАТОК В. МОТИВАЦІЙНИЙ ЛИСТ ЩОДО ВИБОРУ ТЕМИ КУРСОВОЇ РОБОТИ

#### *Мотиваційний лист*

*(щодо обрання теми курсової роботи)*

*Я \_\_\_\_\_\_\_\_\_\_\_\_\_\_\_\_\_\_ (ПІБ), здобувач освіти \_\_\_\_\_ курсу ННІЕУПІТ за спеціальністю \_\_\_\_\_\_\_\_\_\_\_\_. У рамках своєї майбутньої спеціальності я вже вивчив велику кількість дисциплін, і я вважаю, що навчальний процес у нашому інституті спрямований, насамперед, на глибоке оволодіння інформаційними технологіями. Зокрема, відповідно до своєї майбутньої спеціальності, я вже опанував \_\_\_\_\_\_\_\_\_\_\_\_\_\_\_\_\_\_\_\_\_\_\_\_\_\_\_\_. Наразі, першорядним для мене є досконале оволодіння (удосконалення у напрямку) \_\_\_\_\_\_\_\_\_\_\_\_\_\_\_\_\_\_\_\_\_* 

 $(40MV^2)$ .

*Інтерес до вивчення інформаційних технологій загалом та до \_\_\_\_\_\_\_\_\_\_\_\_\_\_\_\_\_\_\_\_\_\_\_\_, зокрема, у мене з'явився \_\_\_\_\_\_\_\_\_\_\_\_\_\_\_\_\_ (коли, за яких обставин). Почалося все з \_\_\_\_\_\_\_\_\_\_\_\_\_\_\_\_\_\_\_\_\_\_\_\_\_\_\_\_. Але тоді я ще не міг/могла й подумати, що вже через два-три роки зможу не лише \_\_\_\_\_\_\_\_\_\_\_\_\_\_\_\_\_\_\_\_\_\_\_ (коротко описати свої наявні базові знання та навички зі спеціальності), але й \_\_\_\_\_\_\_\_\_\_\_\_\_\_\_\_\_\_\_\_\_\_\_\_\_\_\_\_\_\_\_ (зазначити свої актуальні професійні прагнення та пріоритети). Можливість вивчати цей напрям мені була надана ПДАУ у \_\_\_\_\_\_\_\_ році, після чого я, \_\_\_\_\_\_\_\_\_\_\_\_\_\_\_\_\_\_\_\_\_\_\_\_\_\_\_\_ (описати власні зусилля в обраному напрямку). Протягом останнього часу (або зазначити інший період) я зрозумів, що моє бажання опанувати \_\_\_\_\_\_\_\_\_\_\_\_\_\_\_\_\_\_\_\_\_ стає дедалі більшим, тому, що \_\_\_\_\_\_\_\_\_\_\_\_\_\_\_\_\_\_\_\_\_\_\_\_ (навести аргументи). Зараз я чітко розумію і можу з упевненістю сказати, що обрана мною тема курсової роботи \_\_\_\_\_\_\_\_\_\_\_\_\_\_\_\_\_\_\_\_\_\_ відповідає моїм професійним інтересам.*

*У вільний час я намагаюся приділяти час \_\_\_\_\_\_\_\_\_\_\_\_\_\_\_\_\_\_\_\_\_\_\_\_\_\_, а також читаю додаткову літературу щодо \_\_\_\_\_\_\_\_\_\_\_\_\_\_\_\_\_\_\_\_\_\_\_\_\_\_\_, чому ще більше сприяють заняття з \_\_\_\_\_\_\_\_\_\_\_\_\_\_\_\_\_\_\_\_\_\_\_\_\_\_\_\_\_\_\_\_\_\_\_\_ у нашому університеті. Я також намагаюся брати участь у різноманітних* 

*конкурсах та конференціях, які проводить університет, де я виступав (планую виступити) з доповіддю на тему \_\_\_\_\_\_\_\_\_\_\_\_\_\_\_\_\_\_\_\_\_\_\_\_\_\_\_\_\_\_\_\_. Крім того, я підтримую спілкування із деякими знайомими – професіоналами у сфері ІТ, що значно допомагає мені підвищувати свій рівень. Я переконаний, що більш глибоке вивчення \_\_\_\_\_\_\_\_\_\_\_\_\_\_\_\_\_\_\_\_\_\_\_\_\_\_\_\_\_\_\_\_ допоможе мені зміцнити та покращити свої знання. Тому я дуже хотів би отримати дозвіл на написання курсової роботи з дисципліни \_\_\_\_\_\_\_\_\_\_\_\_\_\_\_\_\_\_\_\_\_\_\_\_\_\_\_ на*  тему <u>и по-теме</u> и поставление (зазначити тему й, по*можливості, основний аспект роботи).*

*Я впевнений, що володію такими важливими якостями, як комунікабельність, цілеспрямованість, відповідальність, працьовитість й завзятість, що допоможе мені успішно скористатися цією можливістю, виконати роботу з належною якістю й у встановлені терміни. Крім того, я запевняю, що переконаний в тім, що отримані під час написання цієї курсової роботи знання та досвід допоможуть мені успішно продовжити подальше навчання, а також будуть необхідними для опанування майбутньої професії.*

*Заздалегідь дякую за надану можливість, а зі свого боку обіцяю, що зроблю все можливе, щоб виправдати Вашу довіру.*

#### ДОДАТОК Г. ПРИКЛАД ДОПОВІДІ ПО КУРСОВІЙ РОБОТІ

<span id="page-39-0"></span>*Слайд 1. Доброго дня, шановний голово комісії, шановні члени комісії, присутні!*

*Мене звуть \_\_\_\_\_\_\_\_\_\_\_\_\_\_\_. Представляю вашій увазі курсову роботу на тему «SEO-оптимізація як метод просування організації, що спеціалізується на сфері послуг»*

*Слайд 2. Мета роботи полягає в тому, щоб дослідити, як SEO оптимізація може сприяти досягненню комерційного успіху компанії. Основні завдання роботи представлені на слайді. Під комерційним успіхом у роботі компанії ми маємо на увазі ситуацію, коли компанія вибудовує гармонійні довгострокові відносини зі споживачами і має високий коефіцієнт рентабельності. Як приклад взято організацію «\_\_\_\_\_\_\_\_\_\_\_\_», що надає комерційні екскурсійні послуги для туристів.*

*Слайд 3. Сьогодні типові витрати на інтернет-рекламу неоднорідні. Третє місце за цим показником займає SEO-оптимізація – комплекс заходів та методів, що впливають на позиції вебсайту компанії у видачі пошукової системи за запитом користувача.*

*Слайд 4. Основні вимоги, що висувають пошукові системи на сьогоднішній день – вебсайт має бути максимально корисним, зручним та цікавим для потенційних споживачів. Це досягається за рахунок оптимізації таких факторів, як релевантність запиту, актуальність контенту сайту, відповідність критеріям юзабіліті, наявність критичної маси природних зовнішніх покликань.*

*Слайд 5. Сучасні пошукові алгоритми просувають тих представників бізнес-сфери, які ефективно вирішують «болі» та проблеми споживачів, а не просто намагаються зайняти високі позиції за рахунок технічних показників, як це було раніше. На даний момент пошукові системи* 

*враховують всю тематичну семантику сайту.*

*Слайд 6. Це важливо для організації, що працює у сфері послуг, оскільки інформативність, оформлення та зручність користування сайтом впливають не тільки на позиції в пошуковій видачі, але й сприятливо позначається на ставленні аудиторії до компанії – власника сайту. Для сервісної сфери довіра споживача у більшості випадків має вирішальне значення.*

*Слайд 7. На даний момент концепція SEO-просування для туристичної організації має враховувати специфічні особливості, що існують для туристичної сфери. Існуючі нині особливості в українському ринковому сегменті туризму представлені на слайді.*

*Слайд 8. Комунікаційний аудит діяльності компанії «\_\_\_\_\_\_\_\_\_\_\_\_» виявив деякі проблеми, перелік та причини яких представлені на слайді: організація не має достатнього рівня популярності, запам'ятовуваності, впізнаваності, так само у неї відсутні репутаційні якості та ідентифікуючі іміджеві риси.*

*Слайд 9. Технічний, або SEO-аудит виявив низьку позицію вебсайт компанії у пошуковій системі Google, причини якої представлені на слайді. Отже, SEO-оптимізація сайту повинна враховувати вимоги алгоритму Google.*

*Для усунення цих проблем було запропоновано такі рішення:*

*Слайд 10. Було розроблено програму активних дій, які усунуть комунікаційні та SEO проблеми організації, що допоможе вивести інтернет-простір компанії «\_\_\_\_\_\_\_\_\_\_\_\_» у ТОП видачі Google та вибудувати довгострокові гармонійні відносини зі споживчою аудиторією.*

*Слайд 11. Доцільно оновити контент на сайті компанії «\_\_\_\_\_\_\_\_\_\_\_\_» на більш актуальний. Це має бути текстова, візуальна, відео інформація, посилання зовнішні джерела. Таким чином сайт буде* 

*вище оцінений як пошуковими системами, так і аудиторією, оскільки інформація буде більш свіжою, цікавою та релевантною запитам. Для цього слід залучити професійних копірайтерів, фотографів та відеомейкерів.*

*Слайд 12. У сайт необхідно ввести згадування ключових слів та синонімів у контексті семантики унікальної торгової пропозиції організації, що дозволить здійснити SEO просування за низькочастотними та середньо частотними запитами та вийти на конкретний цільовий споживчий сегмент, а також відбудуватися від конкурентів та викликати інтерес зовнішньої сфери інтернет-ЗМІ. Основним інструментом буде збір семантичного ядра.*

*Слайд 13. Акаунт Facebook – результативний інструмент інтерактивного залучення споживачів. Необхідно задіяти ті інструменти соціальної мережі, яких вдаються збільшення активності аудиторії паблика, відповідно, зросте інтерес до компанії «\_\_\_\_\_\_\_\_\_\_\_\_», вона стане більш відомою. Для здійснення цієї дії було розроблено контент-план.*

*Слайд 14. Ці дії мають призвести до того, що вебсайт компанії «\_\_\_\_\_\_\_\_\_\_\_\_» отримає більше згадувань та природних покликань на зовнішніх вебресурсах, а саме сайтах, блогах, інтернет-ЗМІ з близькою тематикою. Згадки будуть оформлені як посилання на сайт або паблік, за якими будуть приходити користувачі. Таким чином, збільшиться охоплення, ступінь інтересу, довіри до компанії «\_\_\_\_\_\_\_\_\_\_\_\_», і виявляться ідентифікаційні іміджеві якості (а саме незвичайність). Для компанії «\_\_\_\_\_\_\_\_\_\_\_\_» допускається розміщення постів на зовнішні ресурси на рекламній основі в мінімально допустимих пошукових алгоритмах кількості, Але краще нарощувати масу зовнішніх покликань природним чином, що знову ж таки позитивно позначиться на позиціях сайту в рейтингу пошукових систем.*

*15. Необхідно усунути технічні помилки сайту. Для допомоги в* 

*усуненні можна вдаватися до автоматизованих SEO-ресурсів.*

*Слайд 16. Уведення лідогенеруючих інструментів на сайті дозволить компанії «\_\_\_\_\_\_\_\_\_\_\_\_» сформувати теплу базу клієнтів, що дозволить підвищити кількість замовлень. Також лідогенеруючий інструмент у формі безкоштовної консультаційної послуги буде схвалено пошуковою системою. Крім того, для компанії «\_\_\_\_\_\_\_\_\_\_\_\_» доцільно використовувати функцію «замовити дзвінок».*

*Слайд 17. Ефективність запропонованих дій оцінюватиметься показниками, представленими на слайді. Досягнення контрольних значень цих показників буде свідчити, що SEO-оптимізація сайту організації у сфері діяльності комерційних послуг допомагає вирішувати проблеми просування та досягати комерційного успіху.*

*Мій виступ закінчено. Дякую за увагу. Готовий відповісти на ваші запитання.*

Затверджено до друку Радою з якості освіти, протокол № 1 від 01.09.2022 р. Формат 60х90 1 /16. Папір офсетний (білий 70-80 г/м<sup>2</sup> ). Ум. друк. арк. 2,76. Авт. арк. 2,0. Тираж 10 пр. Гарнітура Times New Roman Cyr. Друк – кафедра інформаційних систем та технологійПолтавського державного аграрного університету